## **Wireless Sensor Networks**

Interface

Lecturer: Junseok KIM http://usn.konkuk.ac.kr/~jskim

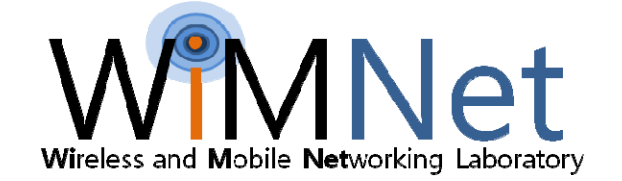

#### **Blink Example**

• If a component uses a interface, it can call the interface's commands and must implement handlers for the interface's events.

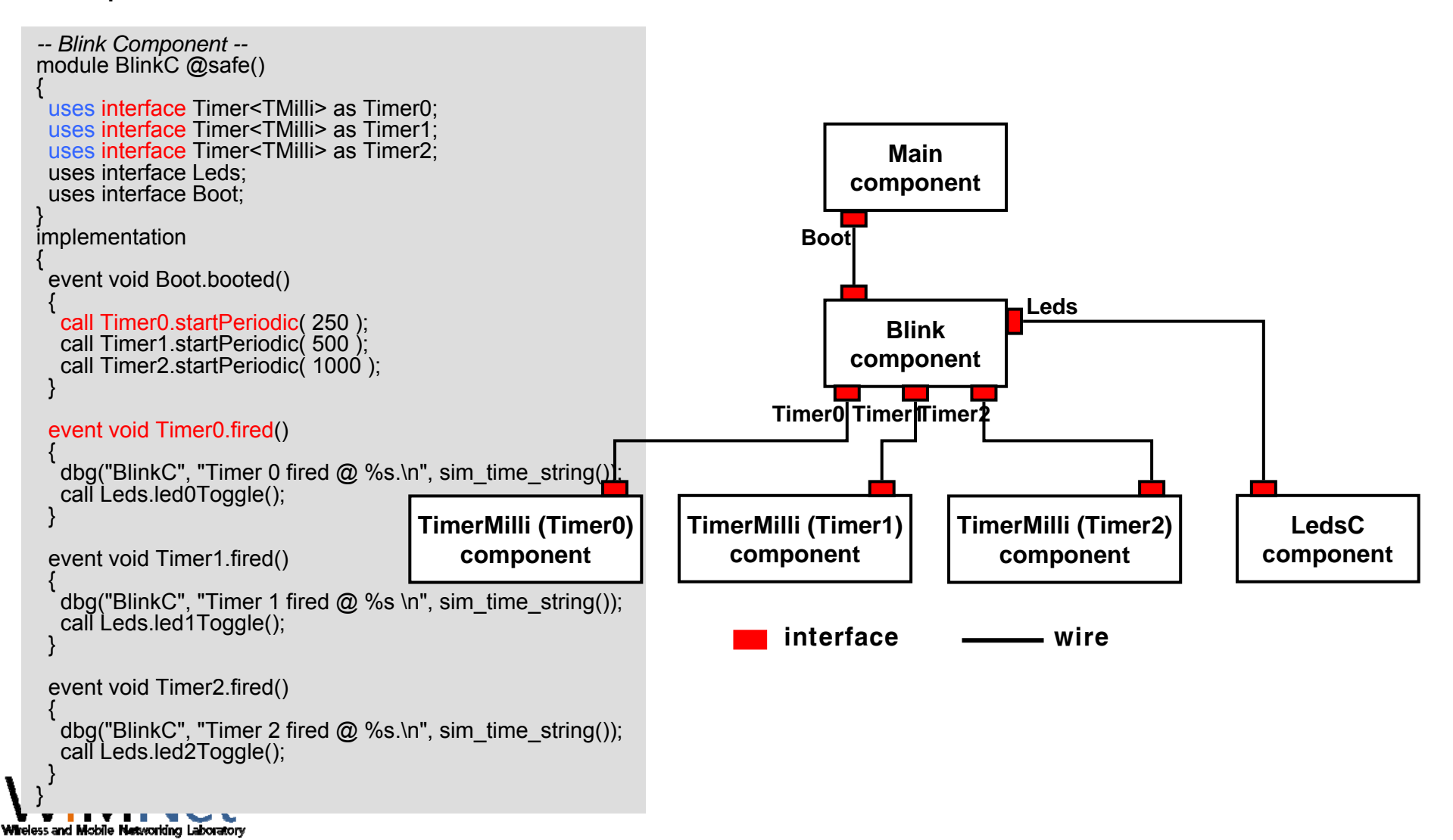

#### **Interface Example: Timer**

- There are two types of function: command and event function
	- command: give command from upper to lower layer to do something
	- event: give event from lower to upper layer with results of previous command

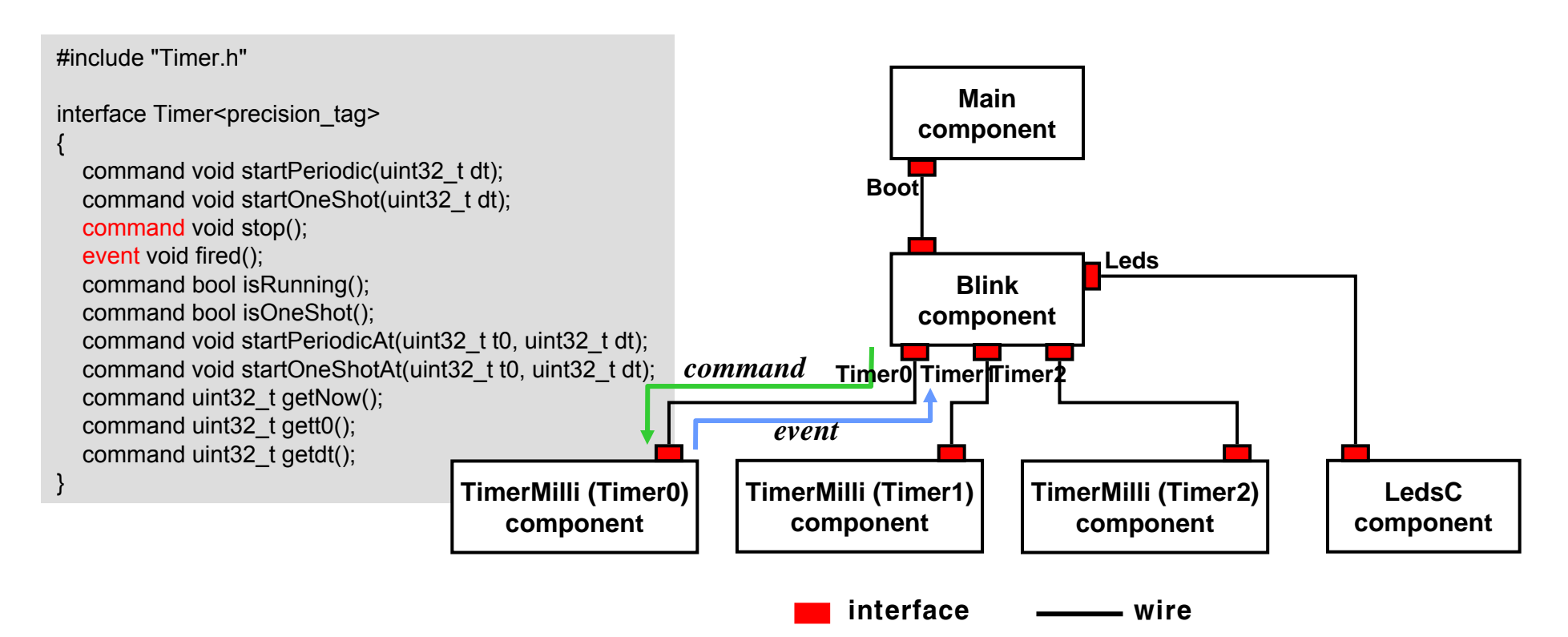

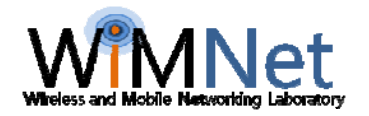

#### **Blink Example**

• If a component uses a interface, it can call the interface's commands and must implement handlers for the interface's events.

```
-- Blink Component --
   module BlinkC @safe()
   {
     uses interface Timer<TMilli> as Timer0;
     uses interface Timer<TMilli> as Timer1;
     uses interface Timer<TMilli> as Timer2;
    uses interface Leds;
    uses interface Boot;
   }
   implementation
   {
    event void Boot.booted()
     {
      call Timer0.startPeriodic( 250 );
     call Timer1.startPeriodic( 500);
     call Timer2.startPeriodic( 1000 );
     }
     event void Timer0.fired() {
     dbg("BlinkC", "Timer 0 fired @ %s.\n", sim_time_string());
     call Leds.led0Toggle();
     }
    event void Timer1.fired()
     {
     dbg("BlinkC", "Timer 1 fired @ %s \n", sim_time_string());
     call Leds.led1Toggle();
     }
    event void Timer2.fired()
     {
     dbg("BlinkC", "Timer 2 fired @ %s.\n", sim_time_string());
     call Leds.led2Toggle();
     }
   }Wheless and Mobile Networking Laboratory
```
### **Make Document for Analyzing**

- make hybus docs
	- Graphviz program should be installed ahead

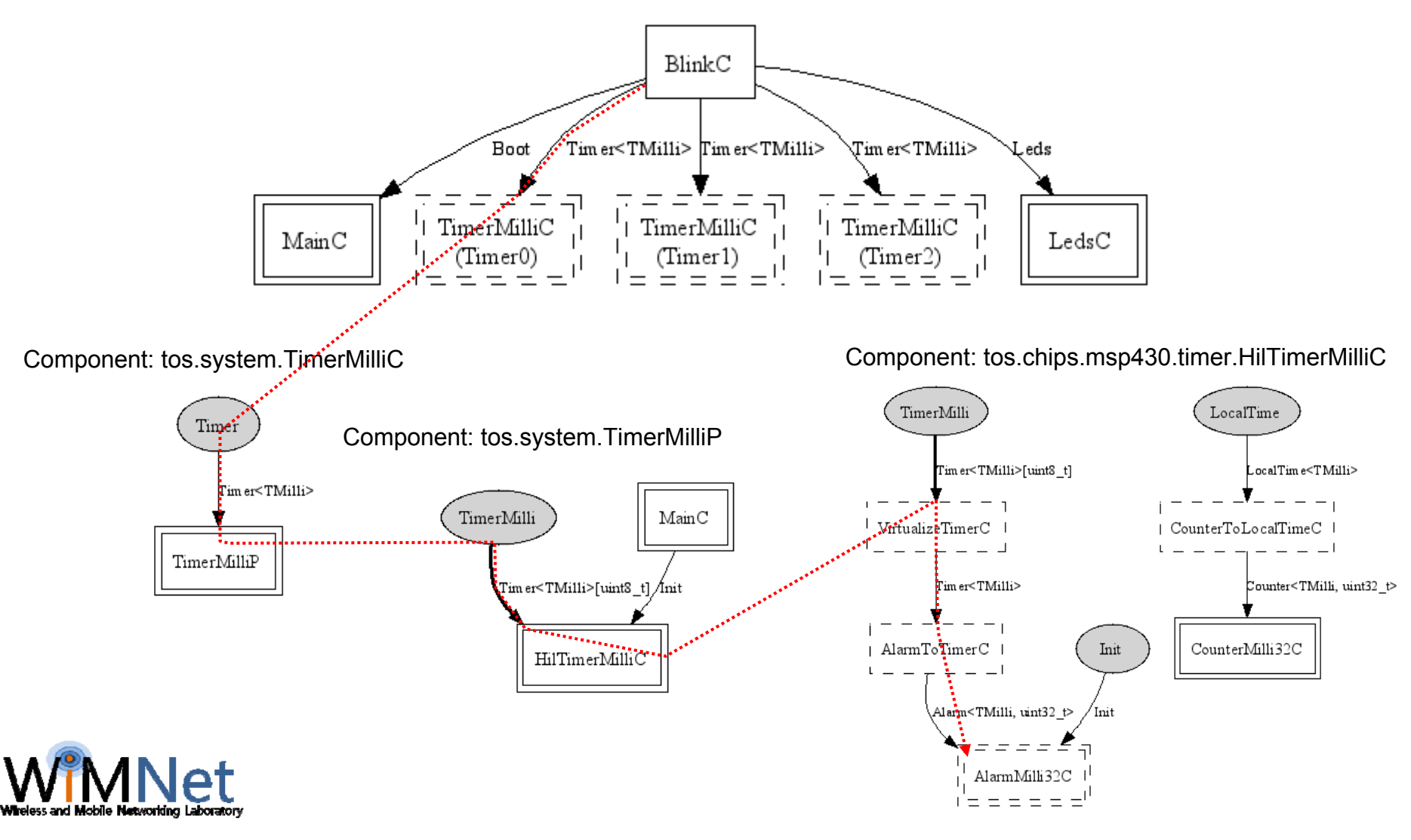

#### **Base Components for Timer: AlarmToTimerC & Msp430AlarmC**

```
-- AlarmToTimerC --
#include "Timer.h"generic module AlarmToTimerC(typedef precision_tag) @safe()
{
 provides interface Timer<precision_tag>;
 uses interface Alarm<precision_tag,uint32_t>;
}
implementation
{
 uint32_t m_dt;
 bool \overline{m} oneshot;
 void start(uint32_t t0, uint32_t dt, bool oneshot)<br>\begin{cases} m & \text{at} = at; \\ m & \text{at} \end{cases}{
  m dt = dt;
  \overline{m} oneshot = oneshot:
   call Alarm.startAt(t0, dt);
 }
 command void Timer.startPeriodic(uint32_t dt)
 { start(call Alarm.getNow(), dt, FALSE); }
 command void Timer.startOneShot(uint32_t dt)
 { start(call Alarm.getNow(), dt, TRUE); }
 command void Timer.stop()
 { call Alarm.stop(); }
 task void fired()
 { 
  if(m \text{ oneshot} == FALSE)start(call Alarm.getAlarm(), m_dt, FALSE);
  signal Timer.fired():
 }
 async event void Alarm.fired()
 \{post fired(); \}}
                                                                             -- Msp430AlarmC --
                                                                             generic module Msp430AlarmC(typedef frequency_tag) @safe()
                                                                             {
                                                                              provides interface Init;
                                                                              provides interface Alarm<frequency tag,uint16 t> as Alarm;
                                                                              uses interface Msp430Timer;
                                                                              uses interface Msp430TimerControl:
                                                                              uses interface Msp430Compare; }
                                                                             implementation
                                                                             {
                                                                             ...async command void Alarm.startAt( uint16_t t0, uint16_t dt )
                                                                               {
                                                                                atomic
                                                                                {
                                                                                 uint16 t now = call Msp430Timer.get();
                                                                                 uint16\overline{\phantom{a}}t elapsed = now - t0:
                                                                                 if( elapsed \geq = dt)
                                                                                 {
                                                                                  call Msp430Compare.setEventFromNow(2);
                                                                                 }
                                                                                 else{
                                                                                  uint16 t remaining = dt - elapsed;
                                                                                  if( remaining \leq 2)
                                                                                   call Msp430Compare.setEventFromNow(2);
                                                                                  else
call Msp430Compare.setEvent( now+remaining ); }
                                                                                 call Msp430TimerControl.clearPendingInterrupt();
                                                                                 call Msp430TimerControl.enableEvents();
                                                                                }
                                                                               }
                                                                             async event void Msp430Compare.fired()
                                                                               {
                                                                               call Msp430TimerControl.disableEvents();
                                                                               signal Alarm.fired();
                                                                               }
                                                                               ...
```
Wheless and Mobile Networking Laboratory

# **Q and A**

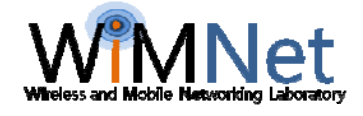